The book was found

# **Learning Spark: Analytics With Spark Framework**

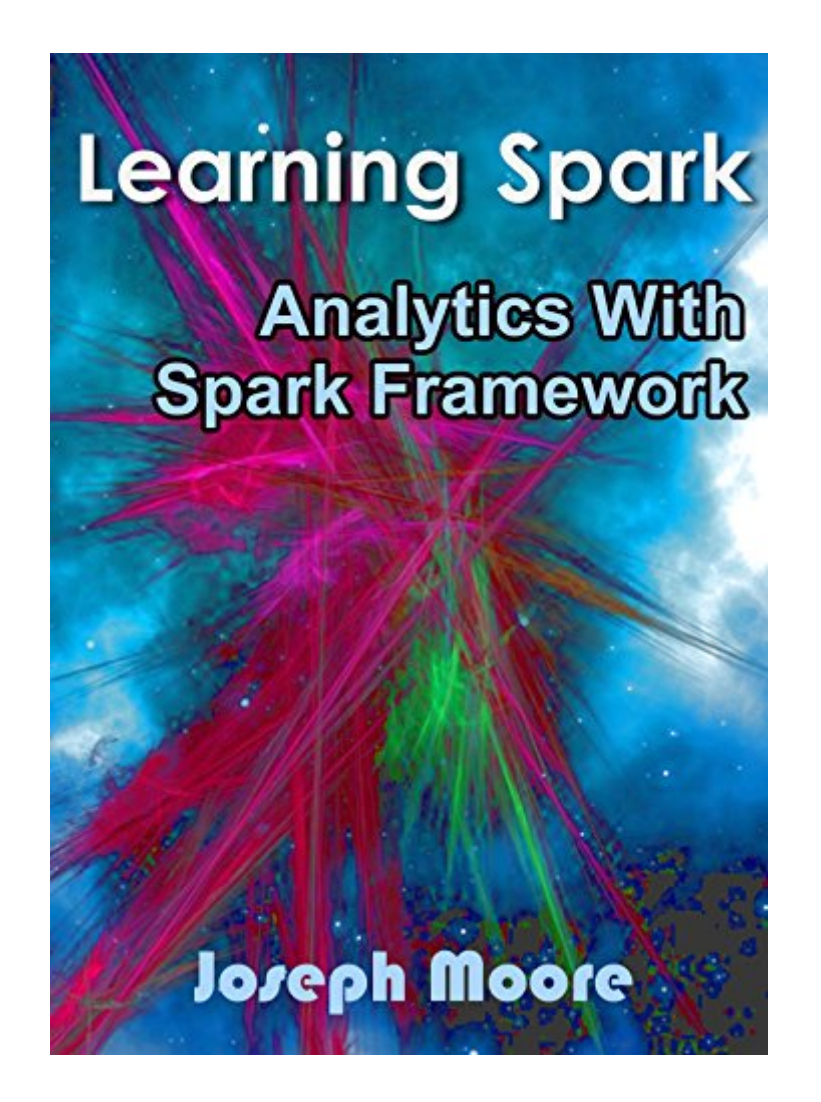

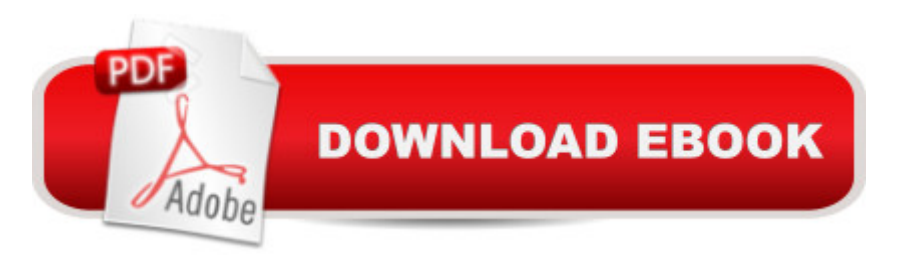

## **Synopsis**

Learning Spark Analytics With Spark Framework This book is an exploration of the Spark framework. The book begins by explaining what Spark is, including the people behind its development, as well as when it was developed. You will also learn where the framework is used. The Spark shell is very important when it comes to performing some computations with the framework. This has been explored in detail, and you will be taught how to use it for the purpose of performing an interactive analysis. Batch processing, which is very essential has also been discussed, with no detail being left out. The book will also guide you on how to use Spark on EC2. Most of the computations which can be performed under this scenario have been explored, and you will learn how to perform them. The GCE for Google and Spark have also been explored in detail. You will learn how to set up this and then perform the necessary computations. The stand-alone cluster for Spark is discussed in detail. The process of streaming in Spark is also been explained. You will be in a position to use Spark for creating streaming programs in the various programming languages. Here is a preview of what you'll learn: Definition Spark Shell for Interactive Analysis Batch Processing in Spark Spark on EC2 Spark on GCE Spark and Stand-Alone Clusters Streaming in SparkDownload your copy of " Learning SPARK " by scrolling up and clicking "Buy Now With 1-Click" button.

### **Book Information**

File Size: 1613 KB Print Length: 67 pages Simultaneous Device Usage: Unlimited Publication Date: October 11, 2015 Sold by:Â Digital Services LLC Language: English ASIN: B016J2R3E8 Text-to-Speech: Enabled X-Ray: Not Enabled Word Wise: Not Enabled Lending: Not Enabled Enhanced Typesetting: Enabled Best Sellers Rank: #288,859 Paid in Kindle Store (See Top 100 Paid in Kindle Store) #24 in  $\hat{A}$  Books > Computers & Technology > Web Development & Design > Website Analytics #190 in $\hat{A}$  Kindle Store > Kindle eBooks > Computers & Technology > Databases #360 in $\hat{A}$  Kindle Store > Kindle Short Reads > Two hours or more (65-100 pages) > Computers & Technology

## **Customer Reviews**

I found this book to be very useful. I am learning Spark by myself and it is rather challenging, but I won't give up. This guide is great for a beginner like me, I can follow it and I have a sense of progress. Examples are clear and understandable, I like the way it is presented. The only thing I think can be improved is the size of the book. I think it can be a bit broader and cover more info, but that is a nitpick. I recommend it for every Spark enthusiast.

I am so thankful to this book. Using Spark to speed up the processing of analytic applications is made so much easier with all the templates shared in the book. With the detailed instructions, I would know exactly what lines to copy and paste. This definitely saves me so much time. I like it that Spark supports a wide range of flatforms, like Java, Python, Scala...Useful book!

Wow amazing book that teaches the readers about spark, in fact this is the first time I read and learn sparks. Joseph Moore is good in imparting his expertise to all of us, simple but fantastic. The readers will always look a book that can simply understand and follow and I think this is it.

I've always got a huge list of things I "need to get to" to and Spark has been on that list for a very long time. This was a great intro and wonderful summary. A great first step.The book is well structured and will be useful for understanding the basic principles of developing with Play Framework. You start learning from very simple example, and chapter after chapter you are more familiar with many aspects of Play. Its great book for beginners

I find this book a good starting point to learn Spark. The author's approach to make an organized presentation over the system is very knowledgeable and useful and provided domain specific, detailed examples. And yes, I would recommend this to a friend.

I am still a student of the Spark and I think this book is quite helpful for a beginner like me. This book is really well-written and well explained. The author has described everything in a quite simple way to educate its reader. The commands are explained very impressively. The images are added to make this book more effective. I suggest this book to all spark learners.

When I saw this book I really got curious that is why I decided to purchase it. At first I had no idea what spark is about and how it works but now I somewhat know enough. The book needs improvements because some chapters are a bit boring and there are typo errors. I believe this book will be useful for those people who are more on the analytical thinking.

#### Download to continue reading...

Learning Spark: Analytics With Spark Framework Learning: 25 Learning Techniques for Accelerated [Learning - Learn Faster by 3](http://ebooksupdate.com/en-us/read-book/0arBE/learning-spark-analytics-with-spark-framework.pdf?r=aKsWF6P8oU7s65idc0FtguMMr5CcK46Po2e7%2FP%2BL610%3D)00%! (Learning, Memory Techniques, Accelerated Learning, Memory, E Learning, ... Learning Techniques, Exam Preparation) Big Data, MapReduce, Hadoop, and Spark with Python: Master Big Data Analytics and Data Wrangling with MapReduce Fundamentals using Hadoop, Spark, and Python Big Data Driven Supply Chain Management: A Framework for Implementing Analytics and Turning Information Into Intelligence (FT Press Analytics) Applied Insurance Analytics: A Framework for Driving More Value from Data Assets, Technologies, and Tools (FT Press Analytics) Learn: Cognitive Psychology - How to Learn, Any Skill or Subject in 21 Days! (Learn, Learning Disability, Learning Games, Learning Techniques, Learning ... Learning, Cognitive Science, Study) Ionic Framework: Building mobile apps with Ionic Framework Framework for the Lower Back: A 6-Step Plan for a Healthy Lower Back (FrameWork Active for Life) R for Everyone: Advanced Analytics and Graphics (Addison-Wesley Data & Analytics Series) Measuring the Digital World: Using Digital Analytics to Drive Better Digital Experiences (FT Press Analytics) R for Everyone: Advanced Analytics and Graphics (Addison-Wesley Data and Analytics) Web and Network Data Science: Modeling Techniques in Predictive Analytics (FT Press Analytics) Practical Web Analytics for User Experience: How Analytics Can Help You Understand Your Users Building a Digital Analytics Organization: Create Value by Integrating Analytical Processes, Technology, and People into Business Operations (FT Press Analytics) Google Analytics in Pictures: A quick insight into Google Analytics: ideal for service based business owners and marketing professionals Adobe Analytics Quick-Reference Guide: Market Reports and Analytics (formerly SiteCatalyst) Getting Started with Google Analytics: How to Set Up Google Analytics Correctly from the Beginning 42 Rules for Applying Google Analytics: A practical guide for understanding web traffic, visitors and analytics so you can improve the performance of your website 42 Rules for Applying Google Analytics: 42 Rules for Applying Google Analytics Ecommerce Analytics: Analyze and Improve the Impact of Your Digital Strategy (FT Press Analytics)

#### <u>Dmca</u>